## **Gong - Funcionalidad #3552**

## **Mostrar en el panel de control del proyecto las fechas de últimas actualizaciones de datos económicos y de datos técnicos**

2019-02-07 16:49 - Alvaro Irureta-Goyena

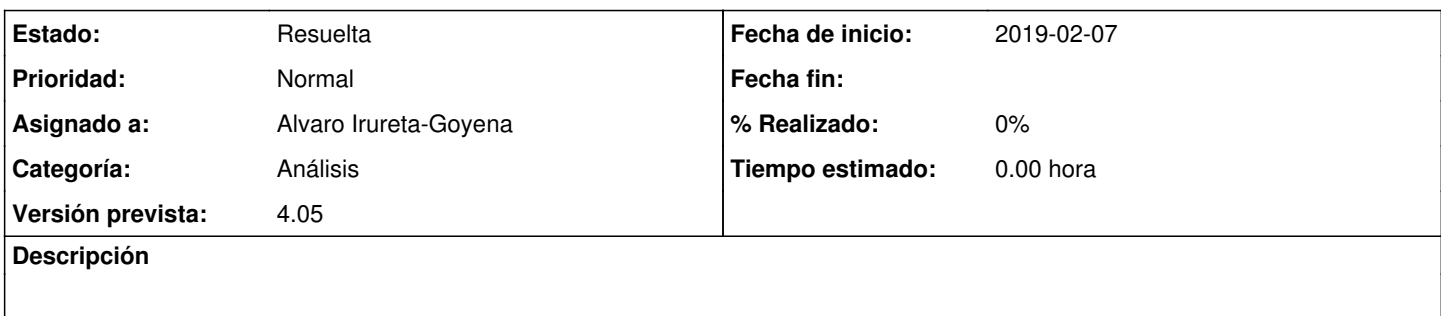

## **Histórico**

## **#2 - 2019-09-17 13:59 - Jaime Ortiz**

*- Estado cambiado Nueva por Resuelta*

*- Versión prevista establecido a 4.05*

Se especifica detalle de actualización de diferentes elementos a traves de un "title" tipo popup de información de las barras (clase help) sobre la fecha de ultima actualización.

Mostramos información en función del estado en el que se encuentre el proyecto:

- Tipo formulación (ó aprobado): mostramos actualización información de formulación
- Tipo ejecución (o cerrado): mostramos actualización información seguimiento